# **Владимир-Вектор**

аПериодический информационный выпуск для пользователей ПК «Вектор» г.Владимира

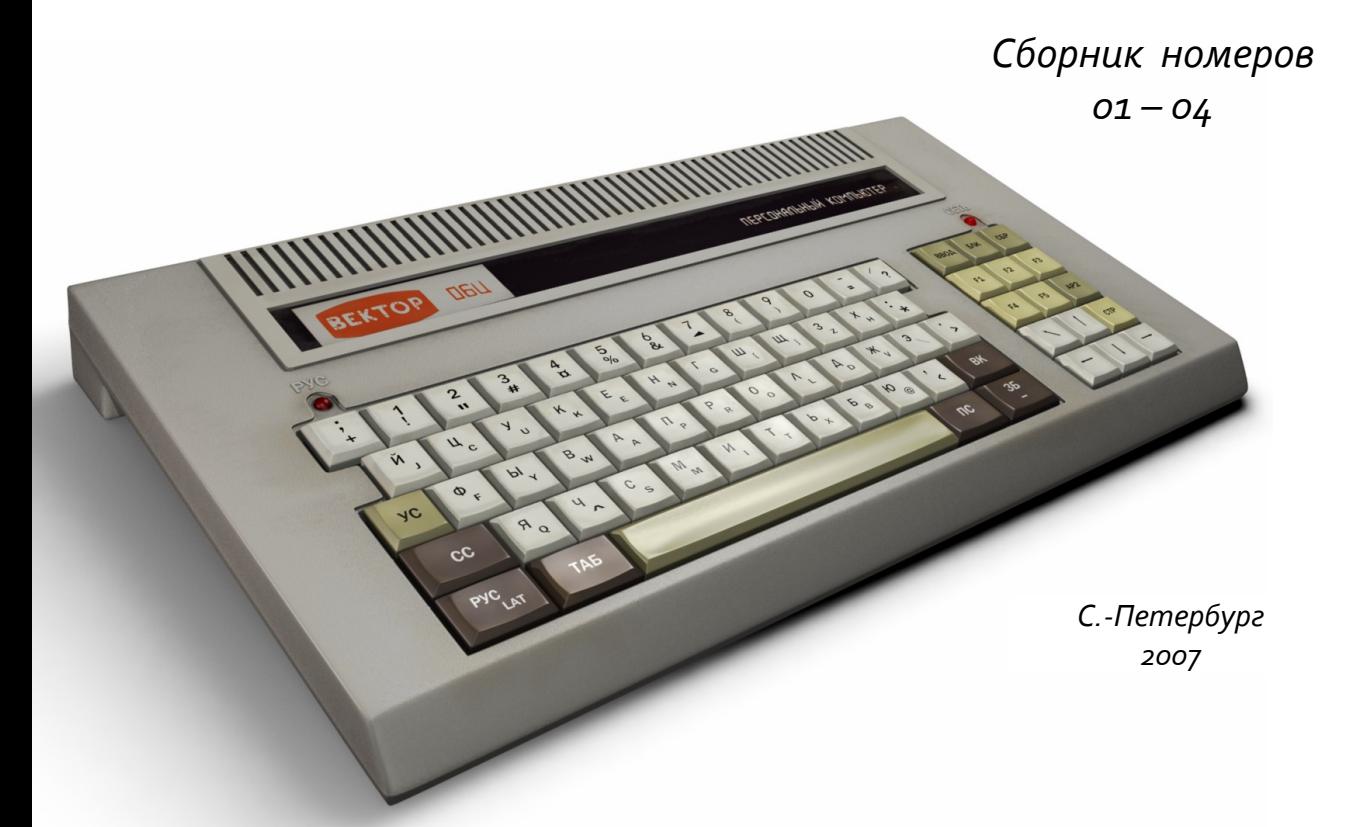

Редактор сборника: Вячеслав Славинский Из материалов архива Александра Тимошенко

# **Легальный статус**

Права на все материалы выпусков издания «Владимир-Вектор» принадлежат оригинальному издателю, Камшилину Дмитрию Владимировичу и авторам соответствующих статей. Автор этого сборника убежден, что права оригинального издателя и авторов не ущемлены, так как в настоящий момент и в будущем материалы использованные в данном сборнике представляют собой прежде всего историческую ценность для людей, интересующихся историей вычислительной техники и не являются информацией пригодной для коммерческого использования. В случае возникновения претензий просьба обращаться по адресу svofski@gmail.com.

Оформление и редактирование этого сборника публикуются Вячеславом Славинским, автором этого труда, на условиях лицензии GNU FDL: Имеется разрешение на копирование, распространение и/или изменение данного документа на условиях лицензии GNU Free Documentation License (версии 1.2 или более поздней), опубликованной Фондом свободного программного обеспечения, без неизменяемых разделов, без текстов, помещаемых на первой и последней обложке. Полный текст лицензии находится по адресу: http://www.gnu.org/copyleft/fdl.html

Иллюстрация Вячеслава Славинского «Реконструкция Вектора-06Ц» публикуется в соответствии с лицезней GNU FDL и Creative Commons 2.5 Attribution Required. Адрес оригинальной публикации: http://commons.wikimedia.org/wiki/Image:Vector-06C-reconstruction.png

# Оглавление

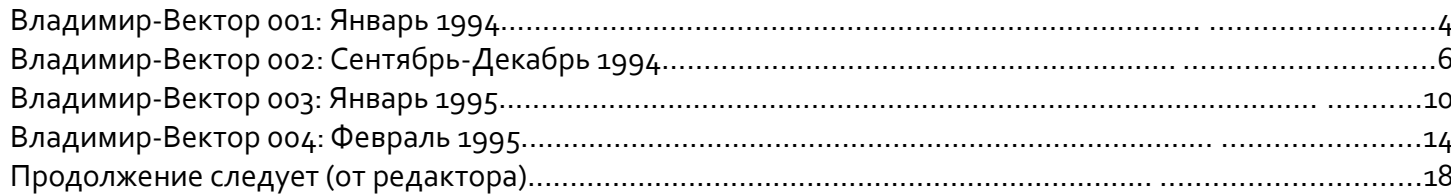

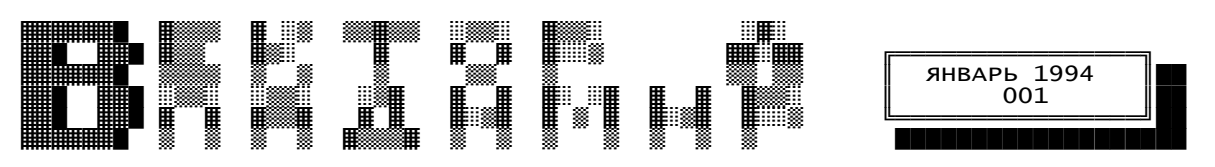

### ГРАФИЧЕСКИЙ РЕЖИМ ПРИНТЕРА<br>Мы будем рассматривать только

8-точечную графику, так как она воз- вычисляемое по формулам (d - число 50 D2\$=CHR\$(&OF)+CHR\$(&OF)+CHR\$(&OF)+<br>+ CHR\$(&OF)+CHR\$(&OF)+CHR\$(&OF)+ можна практически на всех современ- колонок): CHR\$(&0F)+CHR\$(&0F)+CHR\$(&0F)+ ных матричных и струйных принтерах.  $n1 = d \text{ MOD } 256$ <br>В 8-точечной графике существует во- $n2 = INT(d/256)$ ; семь режимов, отличающихся горизон- <данные> - байты, описывающие колон- 70 GOTO 60

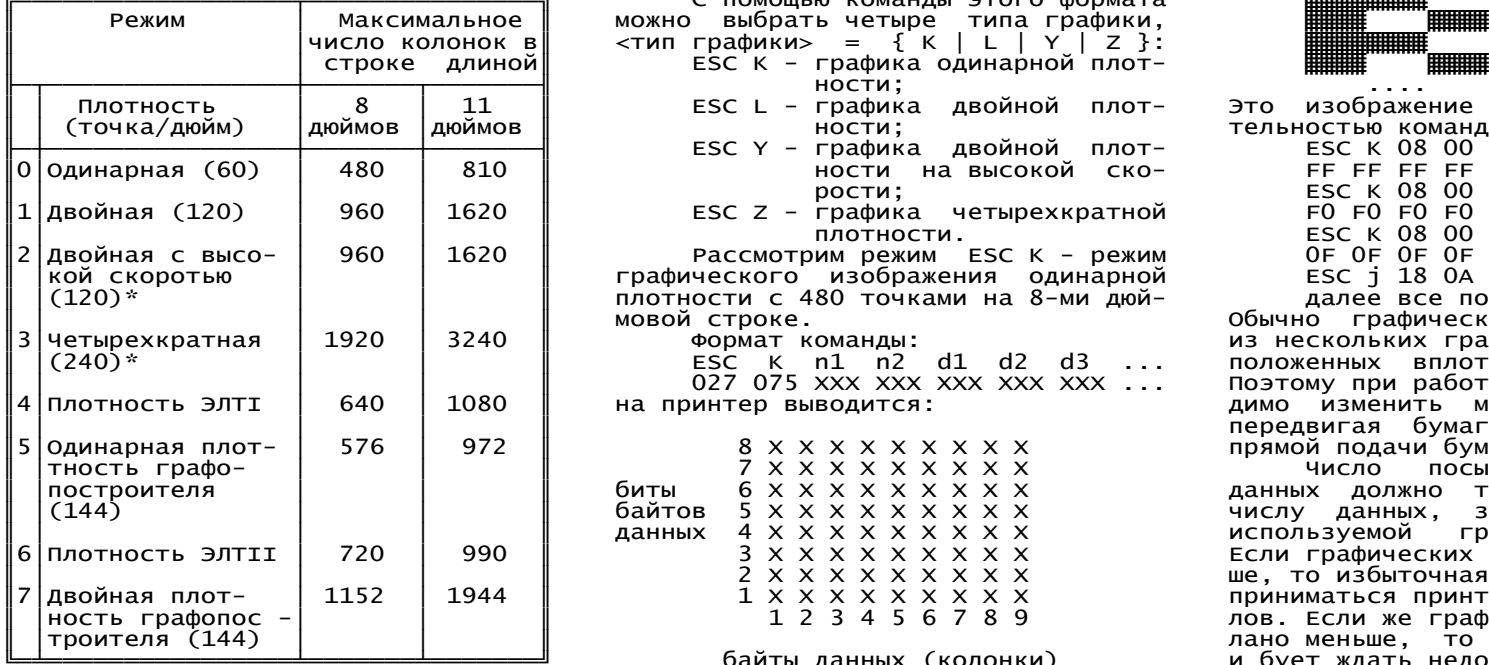

\* В этих режимах печать соседних<br>точек невозможна. Если эти точки Обратите внимание на пример

Команды 8-точечной графки имеют 20 PS\$=CHR\$(27)+CHR\$(106)+CHR\$(&18)

 ESC <тип граф.> n1 n2 <данные> +CHR\$(&FF)+CHR\$(&FF)+CHR\$(&FF)+ где <тип графики> - определяет гори-

M1 и n2 - число колонок графики, станда СНР снез (&F0)+CHR\$(&F0)+СНР и п2 - число с трафики, соловенное по формулам (d - число с 50 D2\$=CHR\$(&OF)+CHR\$(&OF)+CHR\$(&OF)+

С помощью команды этого формата можно выбрать четыре типа графики, ▓▓▓▓▓▒▒▒▒▒▒▒▒▒▒▒▒

- ║ │число колонок в║ <тип графики> = { K │ L │ Y │ Z }: ▓▓▓▓▓▓▓▓ ЕSC К - графика одинарной плот-<br>ности:
	- ║ │ (точка/дюйм) │дюймов │дюймов ║ ности; тельностью команд:
	- МАР БАС Y графика двойной плот-литер ВАС K 08 00<br>Ности на высокой ско-литер FF FF FF FF FF FF FF FF FF FF FF ║0│Одинарная (60) │ 480 │ 810 ║ ности на высокой ско- FF FF FF FF FF FF FF FF
	- ║1│Двойная (120) │ 960 │ 1620 ║ ESC Z графика четырехкратной F0 F0 F0 F0 F0 F0 F0 F0

║2│Двойная с высо- │ 960 │ 1620 ║ Рассмотрим режим ESC K - режим 0F 0F 0F 0F 0F 0F 0F 0F графического изображения одинарной ESC ј 18 0A 0D<br>плотности с 480 точками на 8-ми дюй- далее все повторяется. плотности с 480 точками на 8-ми дюй-<br>мовой строке.

М — Бас к n1 n2 d1 d2 d3 ...<br>Подруг друг ххх ххх ххх ххх ххх ...

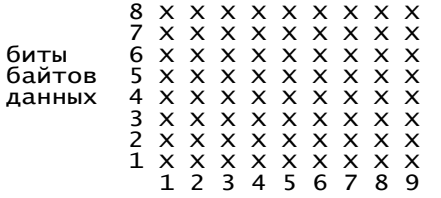

томатически. CHR\$(0) "Радио и связь" 1992.  $30$  D1\$=CHR\$(&FF)+CHR\$(&FF)+CHR\$(&FF)

В 8-точечной графике существует во- n2 = INT(d/256); 60 LPRINT IG\$;D1\$;IG\$;D2\$;IG\$;D3\$;PS\$<br>семь режимов, отличающихся горизон- <данные> - байты, описывающие колон- 70 GOTO 60

программа должна напечатать:

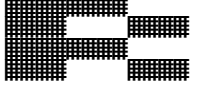

ЕSC L - графика двойной плот- Это изображение задается последова-

║ │ │ │ ║ мовой строке. Обычно графическая картинка состоит ИЗ Нескольких графических строк, рас-<br>положенных вплотную друг за другом. –027 075 XXX XXX XXX XXX XXX ... Поэтому при работе с графикой необхо<br>димо изменить межстрочный интервал димо изменить межстрочный интервал передвигая бумагу с помощью команды прямой подачи бумаги (ESC "j").

Число посылаемых графических данных должно точно соответствовать числу данных, зарезервированному в используемой графической команде. Если графических данных послано больше, то избыточная часть их будет восприниматься принтером как коды символов. Если же графических данных послано меньше, то принтер остановится<br>Вайты данных (колонки) и бует ждать недостающих данных. и бует ждать недостающих данных.<br>Рекомендуемая литература:

точек невозможна. Если эти точки Обратите внимание на пример Печатающие устройства для персональ-<br>встречаются в описании графического программы написанной на Basic v2.5 ных ЭВМ. Справочник. Под редакцией встречаются в описании графического программы написанной на Basic v2.5 ных ЭВМ. Справочник. Под редакцией<br>изображения, то они исключаются ав- 10 IG\$=CHR\$(27)+CHR\$(75)+CHR\$(8)+ профессора И. М. Витенб  $IG$=CHR$ (27)+CHR$ (75)+CHR$ (8)+$ профессора И. М. Витенберга. Москва<br>СНR\$(0)<br>Прадио и связь" 1992.

### НОВЫЕ ПРОГРАММЫ ДЛЯ МИКРОДОС

файлов. Перевод текстовых файлов из возврат в оболочку, следует повто- Рассмотрим таблицу, где собраны<br>КОИ 7 в КОИ 8, перевод из КОИ 7 с рить эту операцию. КОИ 7 в КОИ 8, перевод из КОИ 7 с рить эту операцию. достоинства и недостатки этих ОС. переключаемыми таблицами в КОИ 8, перекодировка из альтернативной таблицы IBM PC в КОИ 8 и обратно с учетом псевдографики. Всего в программе ∥<br>шесть режимов. встороенный НЕLP и ВЫ ДЕРЖИТЕ В РУКАХ ПЕРВЫЙ шесть режимов, встороенный HELP и<br>удобный интерфейс работы.

рамме C640.COM (чтение спектрумовс- ∥ РАЗРАБАТЫВАЕМЫХ ВО ВЛАДИМИРС-<br>ких дисков). Программа позволяет вы- ∥ КОМ КРАЕ ПРОГРАММАХ И УСТРОЙСких дисков). Программа позволяет вы- │ КОМ КРАЕ ПРОГРАММАХ И У<br>ВОДИТЬ На ЭКРАН КАРТИНКИ С ZX В ЦВе- │ │ ПВАХ ДЛЯ ПК ВЕКТОР-О6Ц. водить на экран картинки с ZX в цвете (16 цветов). Палитра максимально ∥<br>прближена к оригиналу. Копирование ∥ ПИШИТЕ НАМ О СВОИХ ПОЖЕЛАНИЯХ прближена к оригиналу. Копирование || ПИШИТЕ НАМ О СВОИХ ПОЖЕЛАНИЯХ ||<br>| И ВОПРОСАХ. ЕСЛИ ВЫ ЖЕЛАЕТЕ программой C640.COM следует осущес- ∥ И ВОПРОСАХ. ЕСЛИ ВЫ ЖЕЛАЕТЕ<br>При без перекодировки. Программа │ ЗАНЯТСЯ ПРОГРАММИРОВАНИЕМ НАШ твлять без перекодировки. Программа ∥ ЗАНЯТСЯ ПРОГРАММИРОВАНИЕМ НАШ<br>| информационный выпуск поможет РSZX.COM без проблем функционирует<br>в СР/М-39.

Необходимое доплнение к программе ASC.COM делающее работу с этой<br>оболочкой настящим удовольствием. оболочкой настящим удовольствием.<br>Программа ASCR.COM превращает тран- КАКАЯ МИКРОДОС оболочкой настящим удовольствием.<br>Программа ASCR.COM превращает тран- КАКАЯ МИКРОДОС │ │ Иска системных фай- │ │ │ │ зитную оболочку ASC в резидентную, ЛУЧШЕ ? │ │ │ т.е. после окончания работы приклад- В последнее время пользователи │ В последнее время пользователи ной программы управление передается дискового варианта ВЕКТОР-06Ц стол-<br>В АSC, При этом память уменьшается кнулись с массовым потоком различв ASC, при этом память уменьшается<br>всего на 256 байт. Подавляющее больвсего на 256 байт. Подавляющее боль- ных операционных систем об'единен-<br>Инство ПО ∣нормально ф∨нкцинир∨ет в ных общим названием - "Микродос". этом режиме (за исключением ARH, но различающихся названием BI<br>РС и нескольких других мало исполь- ВIOSv3.0, BIOSv3.1, BIOSvFO2, РС и нескольких других мало исполь-<br>з∨емых программ).

Для нормального функционирования Следует заметить, что мы рассматри-<br>Оболочки в резидентном режиме необ- ваем только те ОС, которые поддерходимо соблюдать несколько правил:

- хранить программу ASC.COM на диск.<br>Іщем или системном диске. │ В про- Приведенный список версий Миктекущем или системном диске. В про- Приведенный список версий Мик-<br>тивном случае управление перейдет к │ родоС отражает два направления разтивном случае управление перейдет к процессору консоли и на экране │ пояпроцессору консоли и на экране поя- вития ОС для ВЕКТОРа. Одно направ- │ псевдографики в │ │

В этом случае следует вставить в дис и вивает Филиппови Е. В. (в версиях в следует в сом и нажать на ив ВІОЅа стоити букваи Е). Первая из ковод дискету с ASC.COM и нажать на<br>клавиши ^С.

- программа ASC.COM долна иметь ВIOSv3.0, но она имела не полную → Программа АЗС.СОМ долна иметь СВИЗОСОБ, но она имела не полную

из резидентной оболочки программу, файлу в USERax отличных от нулево-<br>которой нет на диске, то произойдет го. Например в программе POWER некоторой нет на диске, то произойдет

ХОДЕ ИЗ ASC (через AP2) происходит

ВЫПУСК "ВЕКТОР-ВЛАДИМИР".

Значительное дополнение к прог- ║ БУДЕТ ПЕЧАТАТЬ НОВОСТИ О ║ │ мость с СP/M v2.2 │ │

ВАМ. ПИШИТЕ О СВОИХ ОТКРЫТИЯХ И В МИРЕ ПРОГРАММНОГО ОБЕСПЕЧЕ-<br>ПЕРЕ НИЯ ВЕКТОРА.

ных общим названием - "МикроДОС",<br>|ных общим названием - "МикроДОС",<br>|но различающихся названием ВІОЅа: зых программ). ŠIOSv11, BIOSv11, BIOSv14.2, BIOSvF51 и т.д.<br>Для нормального функционирования │ Следует заметить, что мы рассматриваем только те ОС, которые поддер-<br>живают два дисковода и ⊃лектронный

вится надпись: ление "классическое" (самые старые │ текстовых редакто- │ │ АSC.COM? МикроДОС). Другое направление раз-<br>Ом случае следует вставить в дис и вивает Филиппов Е. В. (в версиях клши ^C. самых распространенных была ОС самых распространенных была ОС с⊣<br>И в программа АSC.СОМ долна иметь │ втоSv3.О, но она имела не полную смный статус.<br>- совместимость с CP/M и неправильное.<br>- если будет попытка запустить │ работающий режим прямого доступа к - работающий режим - прямого доступа к работающий режим прямого доступа к

 ется нажатием клавиш ^C. вые. МикроДОС BIOSvF51 - одна из PF.COM - В том случае, когда при вы- последних ОС для ПК ВЕКТОР. Она имеет<br>Универсальный перекодировщик ходе из ASC (через AP2) происходит ряд принципиальных достоинств.

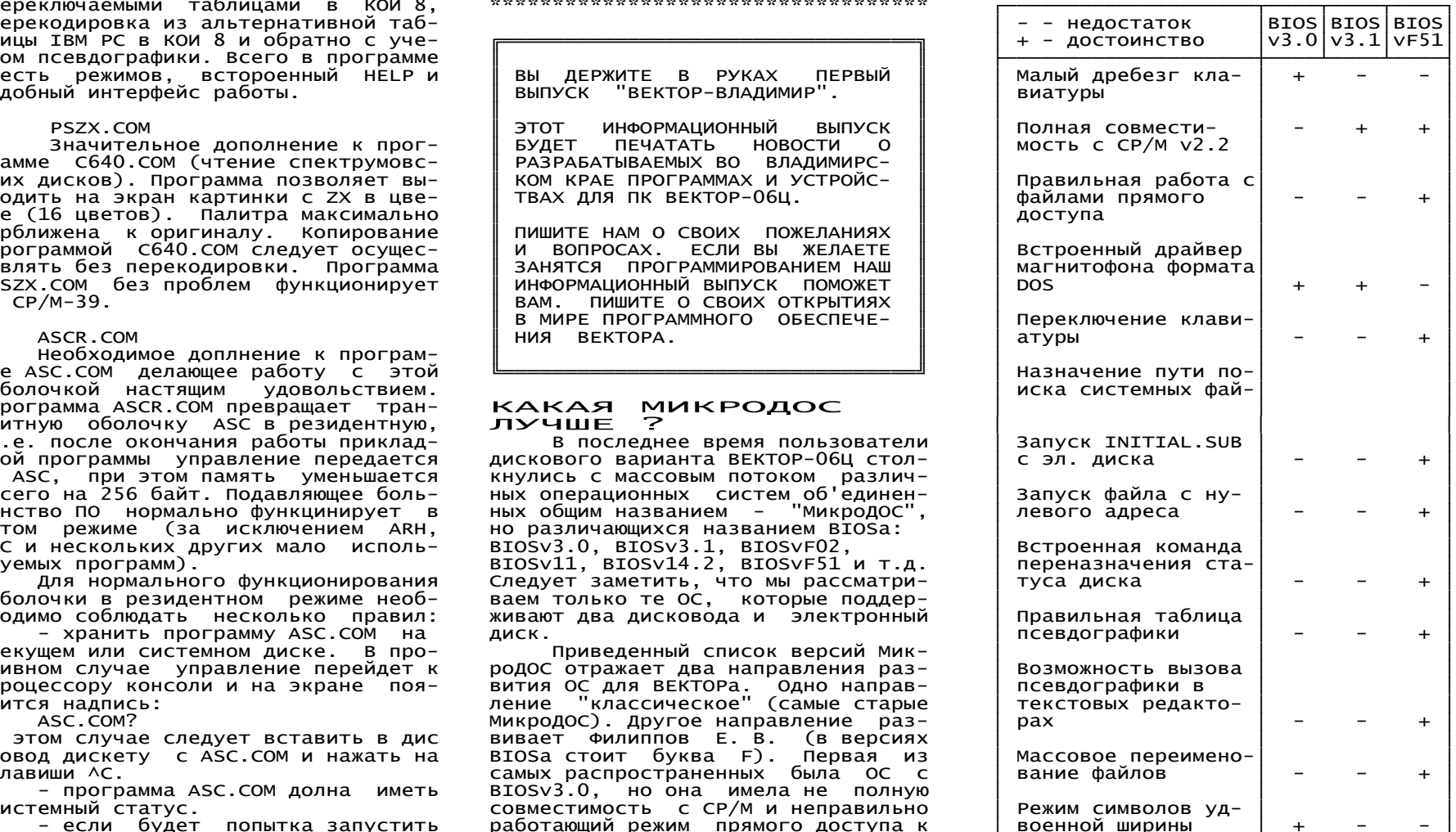

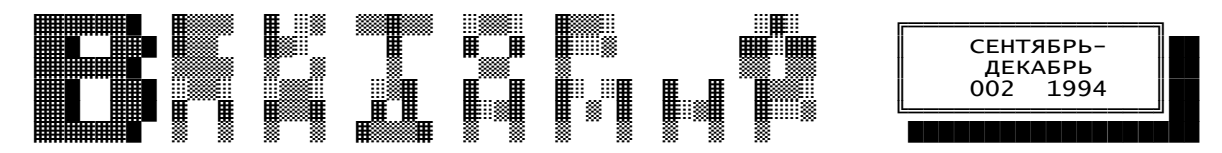

 аПериодический информационный выпуск для пользователей ПК "Вектор" г.Владимира. 600027 г.Владимир, ул. Комиссарова, д.XX, кв.XX. Камшилин Дмитрий Владимирович. ────────────────────────────────────────────────────────────────────────────────

# ВЕКТОР ТУРБО ПЛЮС Организация памяти:

Нашим коллективом в настоящее время производится<br>модернизация персонального компьютера "ВЕКТОР-ОбЦ" с целью значительного увеличения его ресурсов и возможнос- тера и BIOS. Начальный загрузчик сохранил все функции тей, причем все предыдущее (довольно-обширное и-очень старого-универсального старого загрузчика).<br>неплохое) программное обеспечение будет работать-без ного-загрузчика). неплохое) программное обеспечение будет работать без ного загрузчика). изменений (режим "Турбо" не включен).  $\overline{\phantom{a}}$  . Динамическое ОЗУ минимальной емкости 1 МБт делится

втоѕ в пзу. Все предыдущие операционные системы будут<br>работать без изменений.

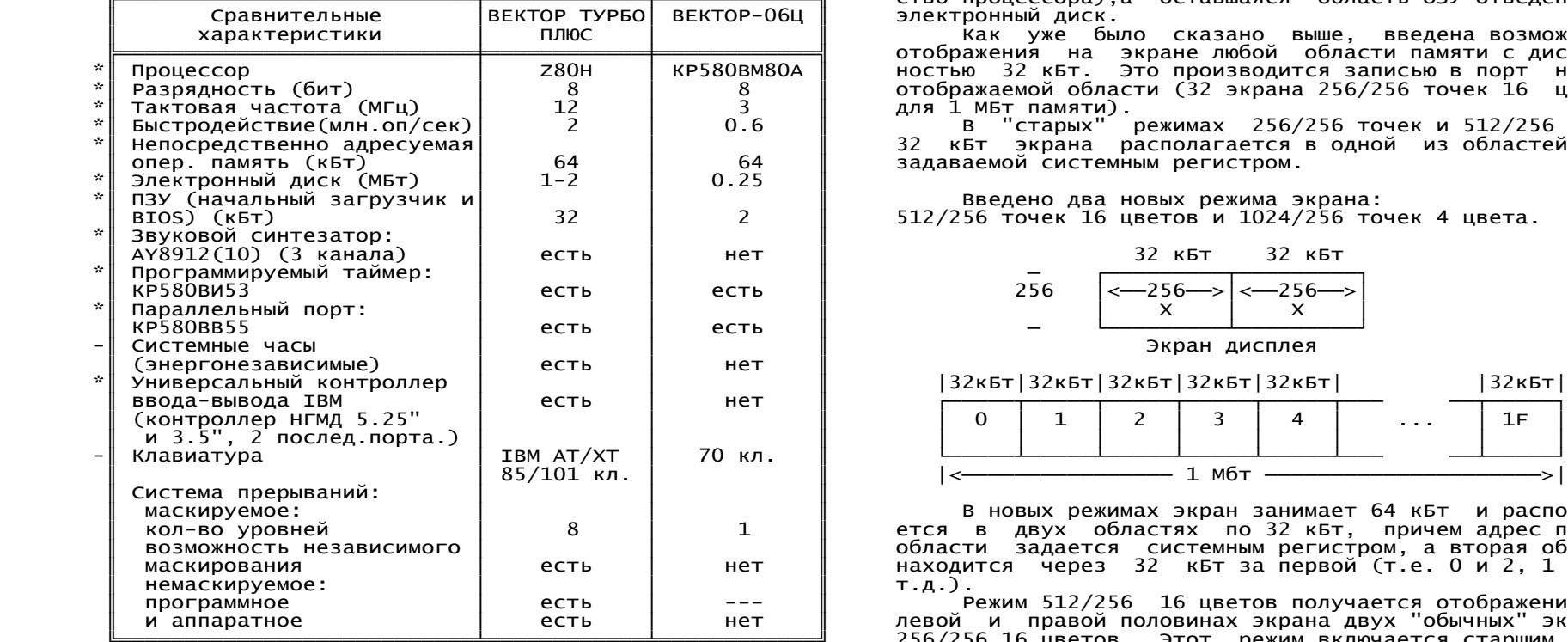

-пзу расширено до 32 кБт и содержит в себе началь<br>ный загрузчик, программу начальной инициализации программируемых БИС, системных регистров, м/с видеоадап-<br>тера и BIOS. Начальный загрузчик сохранил все функции

женений (режим "Турбо" не включен). "<br>Желаемые характеристики приведены ниже. Что – на ОЗУ процессора 64 кБт (которое может быть выбрано в «Желаемы<br>Получено и уже работает. отмечено звездочкой.Введен – любой области ОЗУ с любой области ОЗУ с дискретностью 64 кБт, причем<br>видеоОЗУ может быть выбрано также в любой области ОЗУ с дискретностью 32 кБт и не входить в адресное пространство процессора),а оставшаяся область ОЗУ отведена под Электронный диск

Как уже было сказано выше, введена возможность отображения на экране любой области памяти с дискрет-НОСТЬЮ 32 КБТ. Это производится записью в порт номера отображаемой области (32 экрана 256/256 точек 16 цветов для 1 МБт памяти).

В "старых" режимах 256/256 точек и 512/256 точек В кБт экрана располагается в одной из областей ОЗУ, задаваемой системным регистром.

### Введено два новых режима экрана: 512/256 точек 16 цветов и 1024/256 точек 4 цвета.

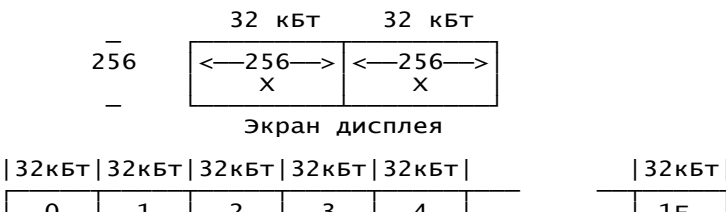

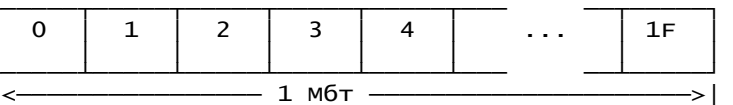

В новых режимах экран занимает 64 кБт и располагается в двух областях по 32 кБт, причем адрес первой области задается системным регистром, а вторая область находится через 32 кБт за первой (т.е. 0 и 2, 1 и 3 и<br>т.д.).

Режим 512/256 16 цветов получается отображением на левой и правой половинах экрана двух "обычных" экранов 256/256 16 цветов. Этот режим включается старшим битом порта номера экрана.

 Режим 1024/256 4 цвета получается аналогично с включенным режимом 512, как на стандартном "ВЕКТОРе". ╔═══════════════════════════╗

Сpавнение гpафических pежимов ПК "ВЕКТОР 06Ц" и "ВЕКТОР ТУРБО ПЛЮС". ║ ║

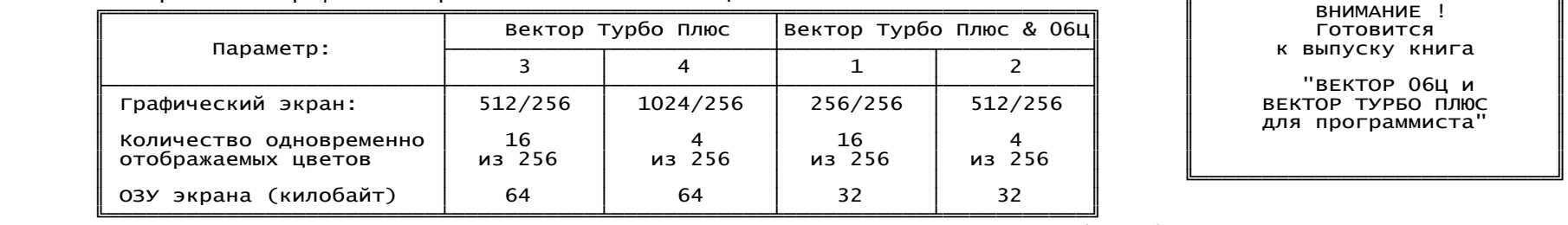

│ РЕКТОР О6Ц И"<br>ВЕКТОР ТУРБО ПЛЮС для программиста"

# 20-3F резерв (БИСов)

В машине применен горизонтальный скроллинг экрана 41 номер доступного банка памяти "стеком"<br>ратный) с дискретностью 1 байт. Осуществляется 42 маска памяти при работе по "адресности" (аппаратный) с дискретностью 1 байт. Осуществляется 42 маска памяти при работе по "адресности"<br>записью в порт номера первого отображаемого столбца, 43 номер отображаемого экрана и его режим записью в порт номера первого отображаемого столбца, 43 номер отображаемого экрана и его ре<br>причем в режиме 512/256 16 цветов скроллинг будет как и 44 регистр горизонтального скроллинга причем в режиме 512/256 16 цветов скроллинг будет как и 44 регистр горизонтального скроллинга рекролли<br>вертикальный (ролик), а в режиме 256/256 16 цветов (ста- 45 режим адресации портов вертикальный (ролик), а в режиме 256/256 16 цветов (ста- 45 режим a<br>рый) при включении скроллинга со стороны сдвижки "выле- 45-4F резерв рый) при включении скроллинга со стороны сдвижки "вылезет" область ОЗУ, отстоящая на 64 кБт.

Исправлена не совсем корректная работа К155РУ2 по записи, из-за чего приходилось (в программе) производить запись несколько раз подряд. Теперь достаточно одного Наш адрес для писем: "OUT 0C". индекс 600000

мируемым приоритетом и одно немаскируемое.

.20 Все — адресное пространство портов — ввода-вывода Телефон рабочий (09222) 2-70-90 с<br>. директор Иконников Сергей Николаевич

 00-03 580ВВ55 клавиатуры (D30) 04-07 580ВВ55 внешняя (D27)<br>08-0В 580ВИ53 (D29) 0C-0F таблица цветности<br>10-13 квазидиск 1C-1F триггеры контроллера

Горизонтальный соступного банка памяти по "адресности"<br>11 иномер доступного банка памяти "стеком"

 Также нами разработан высоколинейный ч/б и цветной видеовыход для работы на нагрузку 75 Ом. Выдержан теле визионный стандарт, может быть легко подключен к стан дартному ВЕКТОРУ, имеет отдельно цветной и ч/б выходы.

Сейчас идет подготовка к выпуску первого варианта КОМПЬЮТЕРА (МОДЕЛЬ 010) без контроллера IBM и системных Часов. Предполагается выпускать "ВЕКТОР ТУРБО ПЛЮС" в вертикальном исполнении с клавиатурой IBM, электронным ном положении. диском 1 Мбт, дисководом 2х80 800 кБт. Примерные размеры 1 - отображается экран, повер- машины 400х260х120 мм. Примерная стоимость машины (сен<br>1994 г.) - Эбо тыс. руб. желающие получить более курами и тябрь 1994 г.) 360 тыс. руб. желающие получить более тябрь 1994 г.) 360 тыс. руб. Желающие получить более подробную информацию, шлите письма с вопросами и предло-

г. Владимир, ул. Больние ременники, д.11"А".<br>ТОО "Эдельвейс-2", Кузнецову Артуру Владимировичу. Все адресное пространство портов ввода-вывода Телефон рабочий (09222) 2-70-90 с 10.00 до 17.00. Телефон домашний (09254) 7-08-92 с 19.00 до 22.00.

ЧИТАЙТЕ В СЛЕДУЮЩЕМ НОМЕРЕ:<br>Все о блоках питания.  $10-13$  квазидиск в постоянность так на программы в совместимость i8080 и Z80.<br>14-17 музпроцессор 14-17 музпроцессор ║ Hовые пpогpаммы для МикpоДОС. ║ Быстрые алгоритмы умножения для i8080.

### ПРЕДСТАВЛЯЕМ НОВЫЙ<br>НАЧАЛЬНЫЙ ЗАГРУЗЧИК ПРЕДСТАВЛЯЕМ НОВЫЙ ПРЕДСТАВЛЯЕМ НОВЫЙ ПРИ В ПОРОДЕ В ГОРОДЕ ВЛАДИМИP ОТКРЫЛСЯ ПРОДЕДАЛИ ПРОДЕДАЛИ ПРОДЕДАЛИ ПРОДЕДАЛИ ПРОДЕДАЛИ ПРОДЕДАЛИ ПРОДЕДАЛИ ПРОДЕДАЛИ ПРОДЕДАЛИ ПРОДЕДАЛИ ПРОДЕДАЛИ ПРОДЕДАЛИ ПРОДЕДАЛИ ПРОДЕДАЛИ ПРО

загрузки с магнитофона, электронного диска, загружает<br>программу со сменных ПЗУ и локальной сети, операционную систему с электронного диска и дисковода. Кроме того, Празнообразных программ и периферийных устройств<br>В нем имеется встроенный тест ОЗУ.

Пpи загpузке с магнитной ленты, после "взятия" || самые пос.<br>папрограммы в загрузочной таблице появляется сим- || "Вектор". начала программы, в загрузочной таблице появляется сим-<br>Вол – треугольник в круге. Его положение показывает окончание программы. Место, куда производится загрузка в данный момент, обозначается двойным указателем. Если в блоке пpоизошла ошибка, можно отмотать ленту назад в блоке произошла ошибка, можно отмотатьленту-назад-в<br>пределах программы. После окончания загрузки начинает УСТАНОВКА МИКРОПРОЦЕССОРА мигать светодиод РУС/ЛАТ и пpоисходит звуковая сигнали- Z80 HА ПК "ВЕКТОР-06Ц" иигать светодиод РУС/ЛАТ и происходит звуковая сигнали- листановки протесто и протесто для установки микропроцессора Z80 необходимо про-<br>-для установки микропроцессора Z80 необходимо про<br>- Новый загрузчик практически мгно

Новый загрузчик практически мгновенно загружает извести следующие доработки:<br>"OS.COM" с квазидиска (быстрее чем стандартный уни- 1. Выпаять из платы компьютера микросхему D20 файл "OS.COM" с квазидиска (быстрее чем стандартный уни-  $\quad$  1. Выпаять из платы компьютера микросхему D2O<br>версальный загрузчик), при условии, что он записывался 2. Отсоединить от контактных площадок следующие вы версальный загрузчик), при условии, что он записывался 2. Отсоеди<br>туда первым. Он также грузит операционную систему с микросхем: туда первым. Он также грузит операционную систему с микросхем:<br>дисковода, сменных ПЗУ-и локальной сети. В сменных ПЗУ D16(2); D23(3); D15(3); D83(5); D22(1); дисковода, сменных ПЗУ и локальной сети. В сменных ПЗУ D16(2); D23(3); D15(3); D83(5); D22(1); могут быть записаны любые программы: бейсик, редактор<br>текста, игрушки, и т.д.

Пользователю может также пригодиться тест ОЗУ. При D10(9,10,12,13) и D2(2,14), D21(1,13) и<br>В рапуске рисуется расположение микросхем на плате 4. Отрезать дорожки от выводов XS1(ACO3-AC10); его запуске pисуется расположение микросхем на плате 4. Отрезать дорожки от выводов XS1(ACO3-AC1O)<br>компьютера. Если какая-либо микросхема неисправна, она 5. Напаять поверх D1 микросхему КР580ВА87, соединив компьютеpа. Если какая-либо микpосхема неиспpавна, она 5. Напаять поверх D1 микросхему КР580ВА87, соединив вы помечается надписью "БРАК". Если же все микросхемы ис-<br>правны, происходит загрузка программы.

- 
- 
- 
- 
- 

При нажатии совместно с ВВОД+БЛК клавиш: Z80(3), ЛП5(2) с Z80(4), D22(2) с Z80(5).<br>F1 - Происходит загрузка с ПЗУ с двойность или данных и адреса в соотве

- 
- F2 Происходит загрузка с магнитафона тактные площадки из по тактные площадки из по<br>F3 Происходит загрузка с локальной сети
- F3 Происходит загрузка с локальной сети<br>F4 Происходит загрузка с дисковода
- 
- 
- 

СС+F2+ВВОД+БЛК - загрузка с магнитофона без очистки и установке Z80 этот элемент вместо сигнала "строб" (какк<br>- было раньше) будет формировать сигнал маскирования

Новый универсальный видеовыход для ПК "Вектор".<br>Эмулятор СР/М для 8-ми разрядных ПЭВМ.

 ДЛЯ БПЭВМ "ВЕКТОР" ║ магазин " Р А Д И О Л Ю Б И Т Е Л Ь " ║ для ьпэвм "вектор" имагазин "радиоливитель"<br>Новый загрузчик имеет усовершенствованные алгоритмы | Предлагаем большой выбор услуг по обслуживанию<br>Вектор" . Векторного диска. загружает | бытовых персональных компьютеров "ве "Spectrum" и их модификаций. Широкий выбор в ня этих компьютеров. У нас вы можете приобрести<br>самые последние - авторские программы для ПК

Ул. Большие ременники, д.11 "А", ТОО "Эдельвейс-2"<br>отдел Электроники. тел. (09222) 2-70-90 с 10 до 17.

3. Перерезать дорожки, соединяющие выводы:<br>D10(9,10,12,13) и D2(2,14), D21(1,13) и D10(6).

- 
- пpавны, пpоисходит загpузка пpогpаммы. Выводы 1,2,3,4 этой ИМС соединить с контактными площад- Клавиши управления:<br>- Ками (но не выводами !), соотв. D1(1,2,3,4). Соединить<br>- ввод+БЛК - запуск загрузчика. При запуске происходит выводы 1-8 ВА87 с XS1 ACO3-AC10 соответственно. ВЫВОДЫ 1-8 ВА87 с XS1 AC03-AC10 соответственно.

загрузка с внешних устройств согласно приоритету: 6. Напаять поверх D22 микросхему ЛА1. Соединить выводы<br>7.14 с нижней микросхемой. Выводы 1.2.4.5 подсоединить к 7.14 с нижней микро 1. Электpонный диск 7,14 с нижней микросхемой. Выводы 1,2,4,5 подсоединить к выводам КР580ВА87 5,6,7,8 соответственно. Вывод 6 ЛА1 3. Модуль ПЗУ соединить с D2(2,14) и с D21(1,13)

 4. Дисковод 7. Напаять поверх D22 микросхему ЛП5. Соединить выводы 5. Магнитофон 7,14 с нижней микросхемой. Соединить выводы ЛП5(1) с

8. Распаять шину данных и адреса в соответствующие кон-<br>тактные площадки из под КР580ВМ80А.

- 
- F4 Пpоисходит загpузка с дисковода D1 Z80; D2 ЛА3; D3 ЛЕ1; D4 ЛЛ1; D5 554РТ4;
- СС Пpоисходит загpузка без очистки памяти D6 ТМ2; D7 ЛП5; D8 ЛА1 (ЛА6); D9 КР580ВА87;
- РУС/ЛАТ Запуск теста ОЗУ. Логические элементы серий 155, 555, 531, 133, 1533.

ВРС/ЛАТ - Запуск теста ОЗУ.<br>Возможны комбинации. Hапример: Микросхема D22 находится на плате "Вектора". При<br>СС+F2+ВВОД+БЛК - загрузка с магнитофона без очистки и установке Z8O этот элемент вместо сигнала "строб" (как памяти. было pаньше) будет фоpмиpовать сигнал маскирования памя- Малинин Алексей Владимирович. г.Владимир. Плати при работе с квазидиском в режиме "адресности".

 Если на вашем ч/б мониторе видны линии обратного ╔════════════════════════════════════════════════════╗ хода развертки, рекомендуем соединить через резистор сопротивлением 100-300 Ом D8(8) с разделительным конден-<br>сатором видеовыхода со стороны схемы.

Схема установки микропроцессора Z80 на ПК "Вектор" приведена на следующей странице.

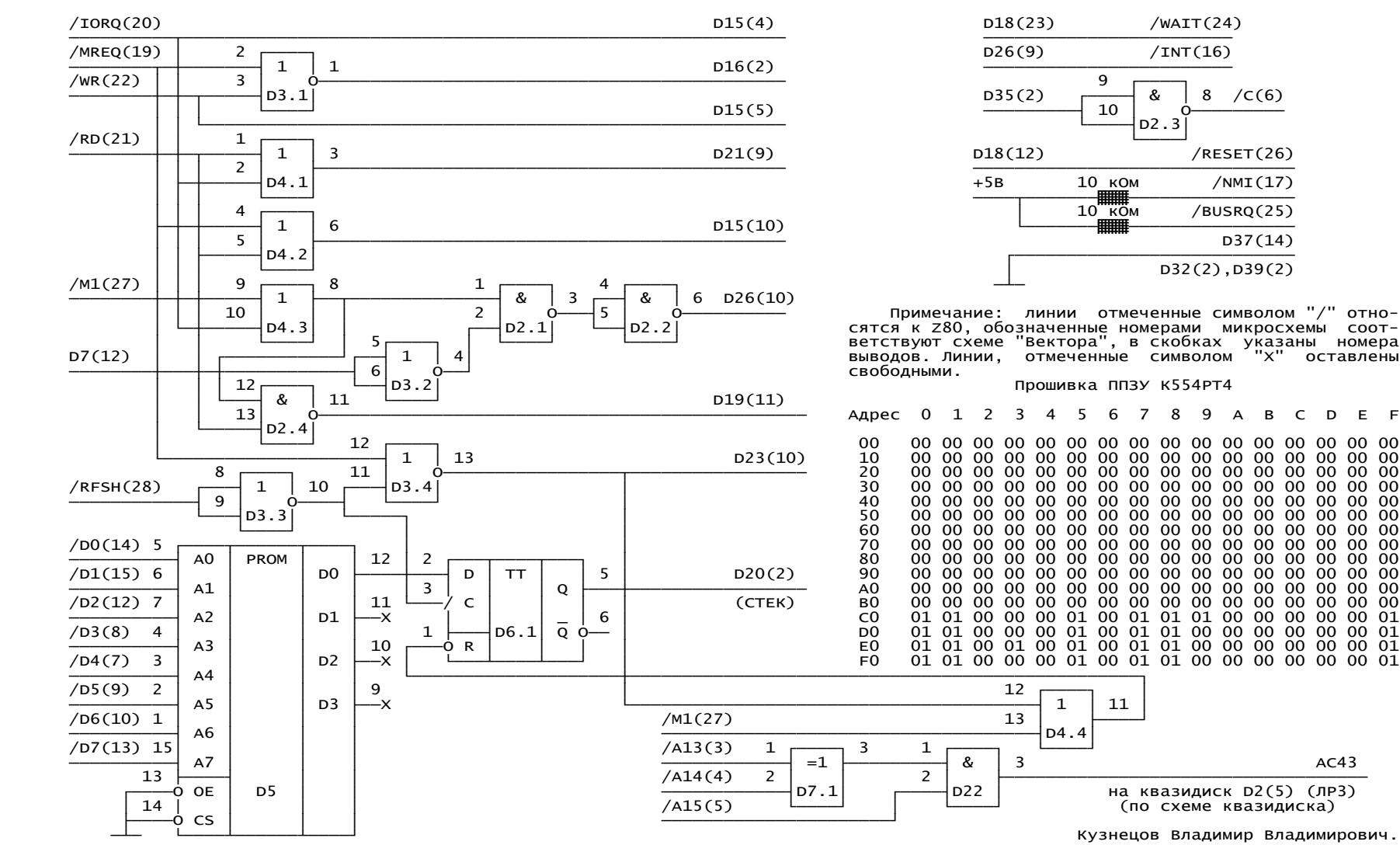

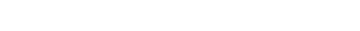

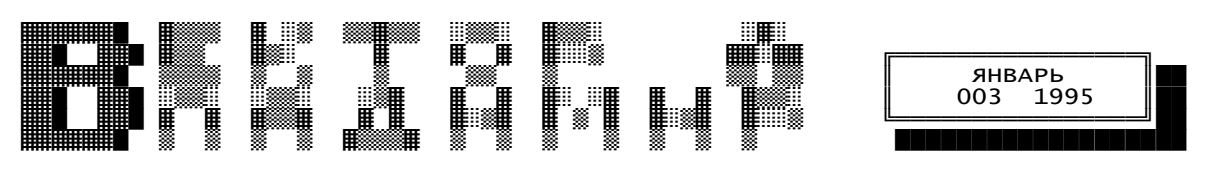

# о блоках питания бытовых нагрузки 1.2В\*5А=6 Вт) и ключевых транзисторах.

в блоке питания для компьютера возникла в основном с публикацией — тором практически во всем диапазоне радиочастот. И еще, если<br>в журнале "Радио" радиолюбительского компьютера "Радио 86РК". С — рабочая частота лежит в зву в журнале "Радио" радиолюбительского компьютера "Радио 86РК". С<br>этого момента в этом и других журналах появляется много радиолюэтого момента в этом и других журналах появляется много радиолю- то воздействие "писка" на человека приводит к утомляемости и<br>бительских компьютеров примерно одного класса и примерно одина- головной боли (то-же о кового потребления мощности. Схемы блоков питания, публикуемых разверткам мониторов). вместе со схемами компьютеров, довольно просты и представляют<br>собой или широко распространенные к тому времени (слегка доработанные) блоки питания магнитофонов или стандартные схемы на М/С итакого блока питания, может ли он работать без нагрузки. И это<br>142EH1/2/5/8. Для того момента эти источники вполне устраивали ине случайно, первые их вариан 142ЕН1/2/5/8. Для того момента эти источники вполне устраивали не случайно, первые их варианты не допускали такой режим из-за по всем параметрам. Токи по +5В не превышали 1-2А, по +12В 0.1А возникновения сквозных токов через коммутирующие транзисторы, и по -5В 0.05А. При этом потери мощности (КПД, что определяет<br>излучение тепла блоком питания) на выпрямительных диодах, регулирующих транзисторах и т.д. были приемлемых величин (7-14 ВТ). нагрузки выше максимальной может приводить к срыву генерации.<br>К тому же простота блока питания на EH5/8 очень привлекательна. и самое главное, к К тому же простота блока питания на ЕН5/8 очень привлекательна. и самое главное, как показывает опыт, такие блоки питания неза-<br>По мере развития бытовых компьютеров и подключения ROM и RAM висимо от схемы и По мере развития бытовых компьютеров и подключения ROM и RAM висимо от схемы и производителя (это относится и к источникам от дисков, дисководов гибких дисков и т.д. потребляемые токи<br>возросли до 3-4А по +5В и до 1-2А по +12В. Построение источников по традиционным схемам с низким КПД приводит к неоправданным<br>потерям и излучению тепла в таком количестве, что можно использовать этот блок питания вместо печки. КПД всего блока мителем и импульсный стабилизатор. Здесь входное напряжение для<br>питания не превышает 50%. А это при выходной мощности 50 Bт получения высокого КПД должно быть в питания не превышает 50%. А это при выходной мощности 50 вт<br>(5в\*5А+12в\*2А) составляет 50 вт тепла.

порядка 315В, которые подаются на генератор на высоковольтных ти, меньшие емкости фильтра. Минусы - большая опастность пробоя<br>транзисторах. с "внешним" возбуждением или с самовозбуждением на транзисторного ключа транзисторах, с "внешним" возбуждением или с самовозбуждением на транзисторного ключа из-за высокого входного напряжения стабили-<br>частотах 1-100 КГц. На выход генератора включается высокочас- затора, относительно частотах 1-100 КГц. На выход генератора включается высокочас-<br>тотный трансформатор. Такие блоки питания еще называют "бестрансформаторными", хотя здесь речь идет о сетевых трансформа-<br>торах 50 гц.

ния: за счет высокой частоты размеры и вес самого трансформатора звуковом диапазоне.<br>(обычно на ферритовом кольце) в десятки раз меньше аналогичного Следует отметить необходимость настройки таких ст (обычно на ферритовом кольце) в десятки раз меньше аналогичного Следует отметить необходимость настройки таких стабили для 50 ГЦ, фильтрующие конденсаторы тоже имеют емкость в десятки<br>раз меньше (например, для 100 КГц и 2-5А нагрузки вполне достаточно 1 МКФ керамического конденсатора). В этих источниках есть<br>два варианта: стабилизация выходного напряжения осуществляется дополнительными стабилизаторами или изменением характеристик нию", на выходе-появляются провалы" пилообразной формы, со-<br>генератора с использованием обратной связи с выхода выпрямителя ответствующие частоте 100 Гц, опре генератора с использованием обратной связи с выхода выпрямителя ответствующи<br>на генератор. В первом варианте присутствуют те-же потери на выпрямителя. на генератор. В первом варианте присутствуют те-же потери на выпрямителя.<br>регулирующем транзисторе, немного улучшенные за счет меньших При этом на экране монитора видны темные горизонтальные регулирующем транзисторе, немного улучшенные за счет меньших при этом на экране монитора видны темные горизонтальные<br>Пульсаций на входе стабилизатора. Во втором варианте ситуация полосы, ширина полос определяется нехватко пульсаций на входе стабилизатора. Во втором варианте ситуация полосы, ширина полос определяется нехваткой напряжения. С этим<br>лучше, но в обоих вариантах остаются потери на выпрямителе, часто сталкиваются в лучше, но в обоих вариантах остаются потери на выпрямителе,

О блоке питания и причем на высокочастотном выпрямителе (например, для КД313 и 5А со блоках питания бытовых нагрузки 1.2B\*5A=6 Вт) и ключевых транзисторах.

персональных компьютеров (Калинусам относится необходимость сетевого фильтра и лерсональных компьютеров) (Кан<br>-Сначала небольшой экскурс в прошлое. Вообще необходимость и экрана для всего источника. т.к. он является мощны – Экрана для всего источника, т.к. он является мощным В/Ч генера<br>- тором практически во всем диапазоне радиочастот. И еще, если головной боли (то-же относится к плохо спроектированным строчным<br>разверткам мониторов).

далеко не закончены. Первый вопрос, задаваемый при покупке<br>такого блока питания, может ли он-работать без нагрузки. И это нагрузки не может быть меньше определенного значения, превышение<br>нагрузки выше максимальной может приводить к срыву генерации. причин, и во время работы, и в момент включения. КПД таких<br>блоков питания достигает 70-80%.

порое - это обыкновенный сетевой трансформатор с выпря-<br>мителем и импульсный стабилизатор. Здесь входное напряжение для +12В\*2А) составляет 50 Вт тепла.<br>Начинаются эксперименты с импульсными блоками питания. ходного). Плюсы - высокий КПД (до 70% и до 80% с тщательной нас- Начинаются эксперименты с импульсными блоками питания, ходного). Плюсы - высокий КПД (до 70% и до 80% с тщательной нас ке идут по двум направлениям:<br>Первое - это выпрямление сетевого напряжения и получение выпрямителе за счет более высокого напряжения при той-же мощносвыпрямителе за счет более высокого напряжения при той-же мощнос-<br>ти, меньшие емкости фильтра. Минусы - большая опастность пробоя тапряжения с частотой переключения ключа, высокие требования к<br>качеству дросселя и к сглаживающим конденсаторам (из-за крутых торатов они должны быть и малоиндуктивными и большой емкости).<br>-Здесь нужно отметить положительные стороны такого реше- иастота переключения также обычно лежит в звуковом или Частота переключения также обычно лежит в звуковом или ультра-<br>звуковом диапазоне.

практически у всех блоков питаний, встречавшихся нам, при-<br>сутствует такой эффект: при снижении входного напряжения сети ниже определенного значения, определяемого "запасом по напряже-<br>нию", на выходе появляются "провалы" пилообразной формы, со-

 водители компьютера экономят на конденсаторах фильтра. Здесь +5В практически не увеличивается (40-50мВ). Это намного увеличи водители компьютера экономят на конденсаторах-фильтра.-Здесь - +5В практически не увеличивается (40-50мВ).-Это намного увеличи<br>следует отметить, что компьютер сам по себе нормально работает - вает шансы компьютера на сохр при снижении питающего напряжения до 4.5В, а в некоторых случаях<br>и до 4.2В без каких-либо сбоев.

далее о блоке питания, созданном в лабораториях отдела электроники ТОО "Эдельвейс-2". В течение довольно продолжитель- сильно греющихся деталей, на ощупь он приятно теплый. Блок<br>ного периода работы с "малыми" компьютерами типа "Вектор", питания не имеет вентилятора, не шу "Синклер" и подобными машинами довелось исследовать много разно-<br>образных решений источников питания. Даже обрашались в Московские институты с заказом на импульсный блок питания для дисково- Нашей фирмой выпускается ряд готовых источников от 1<br>да с контроллером, опыт был печален. Также в наших руках побыва- 6А по +5В и от 1 до да с контроллером, опыт был печален. Также в наших руках побыва ли практически все источники, продающиеся на Московских радио- Мы выпускаем также наборы для самостоятельной сборки, рынках. Надо сказать, что они не удовлетворяют нашим запросам, отдельные комплектующие в любых комбинациях по зака:<br>поэтому после многосторонних исследований мы пришли к "традици- 1.Печатная плата+схема+инструк поэтому после многосторонних исследований мы пришли к "традици- 1.Печатная плата+схема+инструкция по сборке+паспорт 5 тыс.<br>Онному" последовательному стабилизатору, но максимально умень- 2.Печатная плата+с онному" последовательному стабилизатору, но максимально умень- 2.Печатная плата+схема+инструкция+набор деталей+паспорт 15 тыс.

 Блок питания состоит из трех функциональных частей: се- 4.Радиатор, он же несущая конструкция (пластина) 5 тыс. тевого трансформатора, выпрямителя и стабилизатора. Все эти и 5.Собранная отлаженная плата+паспорт<br>части сбалансированы между собой и изменение параметров любого и 6.Готовый ист.5в/4А 12в/1.5А -12в/0.3А -5в/0.02А+паспорт части сбалансированы между собой и изменение параметров любого 6.Готовый ист.5В/4А 12В/1.5А -12В/0.3А -5В/0.02А+паспорт<br>из них приведет к ухудшению параметров блока питания в целом. цены даны на 1 января 1995 из них приведет к ухудшению параметров блока питания в целом.<br>Это следует учитывать при попытках повторения источника.

ния и сопротивления обмоток и увеличение этих параметров сверх<br>необходимого приведет к ухудшению КПД.

 Выпрямитель собран на диодах с малым падением напряжения 170х50х92 мм. в открытом состоянии (0.25В), что позволяет применить их без Адрес для писем: радиаторов (двухполупериодный выпрямитель 4А\*0.25В/2=0.5Вт на 600000 г.Владимир ул.Большие ременн<br>Одном диоде при 4А нагрузки), а применение двух диодов вместо Отдел электроники ТОО "Эдельвейс-2" одном диоде при 4А нагрузки), а применение двух диодов вместо Отдел электроники ТОО "Эдельвейс-2" четырех еще вдвое уменьшает выделение тепла. Емкость конденсато- Телефон: (09222) 2-70-90 ров фильтра выбрана с учетом обеспечения не более 10% пульсаций Время работы с 10 до 17 часов без перерыва на обед на выходе выпрямителя при номинальной нагрузке.

 Стабилизатор отличается хорошим подавлением пульсаций, Кузнецов Артур Владимирович минимальная разность напряжения между входом и выходом стабили- \*\*\*\*\*\*\*\*\*\*\*\*\*\*\*\*\*\*\*\*\*\*\*\*\*\*\*\*\*\*\*\*\*\*\*\*\*\*\*\*\*\*\*\*\*\*\*\*\*\*\*\*\*\*\*\*\*\*\*\*\*\*\*\* затора 1.2В на номинальном токе нагрузки плюс 1В запаса по Совместимость Z8O и i8O8O<br>напряжению определяют небольшие потери в виде тепла. В стабили- Принято считать, что микропроцессоры Z8O и 808O (K напряжению определяют небольшие потери в виде тепла. В стабили-<br>заторе применена система выключения при коротком замыкании нагрузки, ток практически отсутствует и стабилизатор может оста-<br>ваться в таком состоянии неограниченно долго безо всякого вреда ваться в таком состоянии неограниченно долго безо всякого вреда из набора 8080 на Z80 имеются два отличия. Первое заключается в

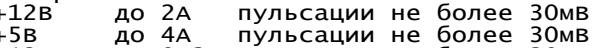

Блок питания не боится "холостого хода" и короткого замыкания выходов +12 и +5 вольт на общий провод (ток короткого замыкания не более 12 мА).

При уменьшении входного напряжения и исчерпания запаса<br>апряжению выходное напряжение линейно уменьшается пропорци- Р по напряжению выходное напряжение линейно уменьшается пропорционально входному, причем размах пульсаций на выходе источника Камшилин Советского камшилин Дмитрий Владимирович

Кроме этого, при выходной мощности 50Вт излучение тепла \* \* \* всем источником не превышает 10-15Вт, при уменьшении тока нитания не имеет вентилятора, не шумит в звуковом, ультразвуко-<br>вом, в радио диапазоне, не нужен сетевой фильтр. Наладка при образных деталях сводится к установке выходного напряжения.<br>Нашей фирмой выпускается ряд готовых источников от 1 до

шили потери мощности. 3.Трансформатор+паспорт 12 тыс.

это следует учитывать при попытках повторения источника. Примерные размеры "среднего" блока питания 145х102х92<br>Трансформатор применен с определенным значением напряже- мм. Позволяет установить его сзади дисковода в "Кор тим. Позволяет установить его сзади дисковода в "Корветовском"<br>корпусе или рядом с дисководом у передней панели. При применении тороидального трансформатора размеры при тех-же характеристиках<br>170x50x92 мм.

лолностью совместимы, и с Z80 могут работать любые программы,<br>написанные для 8080. однако это не совсем так. В работе команд 05. При снятии К/З напряжение восстанавливается. том, что в Z80 флаг паритета ( бит D2 регистра признаков), кроме<br>Параметры нашей конструкции средней мощности: основной функции, используется для указания Параметры нашей конструкции средней мощности: основной функции, используется для указания переполнения, что<br>Входное напряжение : Входное напряжение : обычно требуется при работе с числами со знаком. Второе отли чие - корректное выполнение команды DAA (десятичной коррекции) Выходные напряжения: после операции вычитания. При разработке программ необходимо учитывать эти особенности и не использовать команды, выполняемые +5В до 4А пульсации не более 30мВ 8080 и Z80 по-разному. Учитывая, что некоторые команды Z80 вы-<br>-12в до 0.3А пульсации не более 30мВ полняет за меньшее, чем 8080, чис -12В — до 0.3А пульсации не более 30мВ — полняет за меньшее, чем 8080, число тактов, программы реального<br>-5В — до 10мА пульсации не более 30мВ — времени должны корректоровать константы задерж -5В до 10мА пульсации не более 30мВ времени должны корректоровать константы задержек в зависимости - و - Бв до<br>от типа микропроцессора. Программа, используемая для определения - размах пульсаций приведеления от типа микропроцессора. Программа, используемая для определения<br>типа микропроцессора. приведена ниже.

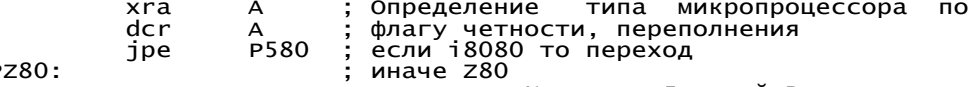

Программатор микросхем ПЗУ с УФ стиранием и с разрушаемыми перемычками.

К155РЕ3, КР556РТ4(11), К556РТ5,<br>К573РФ2(5), К573РФ4(6), К573РФ8,

информации, подготовленной на компьютере. Работает только под ностным и относительно высокоомным входом, вход синхронизации<br>управлением компьютера. Питание +5 и +12 в программатор получает через входящий в управлением компьютера. Питание +5 и +12 В программатор получает<br>от компьютера.

Программатор обеспечивает следующие функции:<br>- Проверка м/с на "чистоту"

- 
- 
- 
- 
- 

питающие и программирующие напряжения на выводы микросхем. высокого сопротивления резисторов ЦАПа и емкости монтажа. Также<br>Программатор состоит из блока управления, панелек под микросхемы применены резисторы с доп Программатор состоит из блока управления, панелек под микросхемы применены резисторы с допуском 20%, что совсем не положительно<br>и преобразователя для получения программирующих напряжений. Влияет на точность суммирования н и преобразователя для получения программирующих напряжений. влияет на точность суммирования напряжений. Доработкой существу- Преобразователь и программируемый стабилизатор обеспечивает ющей схемы не удалось получить приемлемых результатов. Поэтому преобразователь и программируемый стабилизатор обеспечивает – ющей схемы не удалось получить приемлемых результатов поэтому<br>"получение напряжений от 5 до 30 в через 0.1 в. Блок управления – была разработана схема нового в обеспечивает коммутацию напряжения питания, сигналов адреса, видеовыхода, рассчитанного на номинальную нагрузку 75 Ом. Схема

программируемый источник питания на основе 572ПА1А и высокочас-<br>тотный преобразователь 12в/30в. тотный преобразователь 12В/30В. и не мешает работе существующего видеовыхода.

- Сигналы адреса, данных и напряжения питания подаются на ПЗУ автоматического переключения телевизора на работу от компьютера<br>непосредственно во время операций чтения и записи, в остальное при его включении непосредственно во время операций чтения и записи, в остальное при его включении. Для подключения некоторых мониторов пред<br>время линии адреса, данных и "выборки" ПЗУ со стороны програм- мотрены отдельные выход время линии адреса, данных и "выборки" ПЗУ со стороны програм- мотрены отдельные выходы кадрового и строчного синхросигнала.<br>матора отключены (находятся в высокоимпендансном состоянии, а матора отключены (находятся в высокоимпендансном состоянии, а напряжение питания равно нулю).

- Перед подачей питания на м/с производится тестирование м/с на Маримерные размеры печатной платы 110Х55 мм.<br>Примерные размеры печатной платы 110Х55 мм. Кузнецов Артур Владимирович короткое замыкание и низкое сопротивле короткое замыкание и низкое сопротивление между любой из ножек и как карес для писем:<br>общим проводом или питанием, что исключает повреждение програм-картиров Адрес для писем: общим проводом или питанием, что исключает повреждение програм- Адрес для писем: матора при неисправной микросхеме (или повреждение микросхемы<br>при неверной ее установке).

- Возможность задания напряжения программирования позволяет про- Телефон:

 Экспериментальный образец изготовлен в одном экземпляре Время работы с 10 до 17 часов без перерыва на обед автором и используется в течение 2.5 лет совместно с П/К Выходной суббота и воскресенье. "ВЕКТОР-06Ц". Программное обеспечение написано на языке "БЕЙСИК" Домашний адрес: (на компиляторе). 600030 Владимирская обл. г.Радужный квартал 3 д.XX кв.XX

За справками обращайтесь:<br>Дарес:

600000 г.Владимир ул.Большие ременники д.11"А"<br>Отдел электроники ТОО "Эдельвейс-2"

 $(09222)$  2-70-90 с 10 до 17 часов без перерыва на обед Автор: Кузнецов Артур Владимирович.

 Программатор ПЗУ Видеовыход "ВЕКТОРА" струкция и параметры примененной схемы видеовыхода вполне<br>отвечали требованиям:

 К573РФ2(5), К573РФ4(6), К573РФ8, В качестве монитора предполагалось использование бытового I2716, I2732, I2764, I27128, I27256, I27512 телевизора. Иметь отдельный профессиональный монитор для компью- (I271024, I272048, I274096) (I271024, I272048, I274096) тера можно было бы сравнить с желанием в наше время иметь прогу-<br>Программатор предназначен для чтения из ПЗУ и записи в ПЗУ и лочную ракету для пикников на Mapce. Те лочную ракету для пикников на Марсе. Телевизоры были с цветораз-<br>ностным и относительно высокоомным входом, вход синхронизации легко подключался и разделительный конденсатор на выходе<br>компьютера был-необходим.

 - Проверка м/с на "чистоту" С появлением телевизоров с "яркостным" или по-другому, - Чтение содержимого м/с в файл на диск прямым входом а также с низким входным сопротивлением, потребо-<br>- Сравнение содержимого м/с с файлом проблему прямым вались схемы сопряжения, которые более или менее решали проблему - Сравнение содержимого м/с с файлом вались схемы сопряжения, которые более или менее решали проблему е запись м/с из файла подключения и получения качественного изображения - подключения и получения качественного изображения.<br>Все это хорошо, но настоящие проблемы появи - проверка возможности дозаписи м/с

лейства возможности дозаписи м/с в востание и проверка возможность в настоящие проблемы появились с необхо- не<br>Все это хорошо, но настоящие проявились с необхо- не необхо- на экран на экран 1024 точки по горизонтали. Попу новка напряжения программирования<br>В соответствии с технологией чтения и прошивки конкретных — исследования показали, что и 512 точек выводятся неправильно: : В соответствии с технологией чтения и прошивки конкретных исследования показали, что и 512 точек выводятся неправильно<br>типов микросхем программатор подает управляющие сигналы, присутствует эффект усреднения яркости сосе трисутствует эффект усреднения яркости соседних точек из-за<br>высокого сопротивления резисторов ЦАПа и емкости монтажа. Также данных, управления и напряжения программирования. собрана на печатной плате, имеет отдельные разьемы для ч/б и "цветного" видеовыхода, подключается к выходу К155РУ2 и некото-<br>рым точкам схемы компьютера без каких-либо доработок последнего

Преимущества преимущества программатора программатора: Разьем "цветного" выхода имеет выход напряжения +12В для<br>Навтоматического переключения телевизора на работу от компьютера

самых темных и самых светлых тонов изображения.<br>Примерные размеры печатной платы 110Х55 мм.

отдел электроники ТОО "Эдельвейс-2"<br>Телефон:

шивать "трудные" или старые микросхемы (около 80% успеха). (09222) 2-70-90<br>Экспериментальный образец изготовлен в одном экземпляре время работы с 10 до 17 часов без перерыва на обед

ЧИТАЙТЕ В СЛЕДУЮЩЕМ НОМЕРЕ:<br>0 нас.

Отдел электроники ТОО "Эдельвейс-2" Постанное состанное меньший принятор СР/М для 8-ми разрядных компьютеров.<br>Интернову Артуру Владимировичу на высоко в состанности в наших новая версия МикродОС - BDOS v 3.1. BIOS D1.x: Кузнецову Артуру Владимировичу ║ Hовая версия МикроДОС - BDOS v 3.1. BIOS D1.xx ║ Новые программы для МикроДОС - пакет утилит ViewGraf.<br>Начинаем печатать наш каталог системных программ.

 Данная программа осуществляет построение поверхности в 3-х рокоманды ROT и описан после соответствующей подпрограммы. мерном пространстве по заданной функции. Главной ее особенностью<br>является задание координат источника света и соответствующая является задание координат источника света и соответствующая к ним исчерпываются замечаниями, сделанными выше. Для начинающих<br>окраска поверхности в зависимости от расположения к источнику программистов в дальней света. рокоманды.

- ности. Эти функции приведены ниже.
	- 1. 10\*COS(SQRT(Q\*Q+S\*S)/5) тре H<br>2. 75\*EXP(-(Q\*Q+S\*S)/600) произведение, не на на произведение, на на произведение, н
	- 2.  $75*EXP(- (Q*Q+S*S)/600)$
	- $3. 125*sin(s)$   $\overline{QRT}(Q*Q+S*S)/5)/s$   $\overline{QRC}(Q*Q+S*S+1)$
	- 4.  $10*sin(Q/10)*cos(S/10)$
	- 5.  $Q*S*(Q-S)*(Q+S)/5000/SQRT(Q*Q+S*S+1)$
	- 6.  $EXP(SORT(Q*Q+S*S)/10)*(SIN(SORT(Q*Q+S*S)/5)**2)$
	- $100/SQRT(Q*Q+S*S)-TAN(SQRT(Q*Q+S*S)/5)$
	-
	- $8. 2000/\text{SQRT}(Q^*Q+S^*S+1) 50$   $(2.800/\text{SQRT}(Q^*Q+S^*S+1)) 400$   $(3.800/\text{SQRT}(Q^*Q+S^*S+1)) 400$   $(4.800/\text{SQRT}(Q^*Q+S^*S+1)) 400$ 9. 100\*LOG(SQRT(Q\*Q+S\*S+1))-400<br>10 100-30\*ΙΝΤ(SORT(0\*Ο+S\*S)/24) ROT: macro
	- 10. 100-30\*INT(SORT( $0*0+5*5$ )/24)
	- 11. SQRT(ABS(20000-Q\*Q-S\*S))-100
	- 12. SQRT(ABS(6000-S\*S-Q\*Q))-80
	- 13. 200-SQRT(S\*S+Q\*Q)\*2.5<br>14 0
	-

Масштаб задает дискретность построения. При указании масштаба порядка 70-100 можно получать сплошную поверхность. Недостат- Q ком будет большое время построения - до 1 часа. Координаты источника света рекомендуется задавать:<br>X= 1000

- 
- 
- 

можно получать изображения демонстрирующие большие графические с помощью таблиц произведений тетрад, описанной в [1,2] (270 и<br>Возможности ПК "Вектор ОбЦ".

Программа была написана на языке Фортран-80 с применением ющей 256 байт в ПЗУ.<br>ской библиотеки PPCLIB. Автор может поделиться опытом 2. Подпрограмма умножения 8-разрядного числа без знака на графической библиотеки PPCLIB. Автор может поделиться опытом 2. Подпрограмма умножения 8-разрядного числа без знака на написания программ на этом языке и на ассемблере (в том числе с<br>применением библиотеки PPCLIB).

Камшилин Дмитрий Владдимирович \*\*\*\*\*\*\*\*\*\*\*\*\*\*\*\*\*\*\*\*\*\*\*\*\*\*\*\*\*\*\*\*\*\*\*\*\*\*\*\*\*\*\*\*\*\*\*\*\*\*\*\*\*\*\*\*\*\*\*\*\*\*\*\*\* mov E,L adc E

Микропроцессорные средства и системы. 1986, #5, с. 43 - 44.

Глазов А.Б., Костарев Е.В., Суханова Е.В. Эффективные программы умножения

### для микропроцессора КР580ВМ80А

При построении цифровых фильтров, реализации быстрого преобразования фурье и других процессов обработки данных на микропроцессорных системах значительная часть времени расходуется на выполнение умножения чисел. Ниже приводится несколько подпрограмм умножения чисел без знака различной разрядности для микропроцес- rnc end m сора КР580ВМ80А, имеющих малое время выполнения. "Время выполне- Время выполнения - 314 тактов. Данная подпрограмма незнания N тактов" означает, что программа выполняется не более чем за чительно отличается от описанной [3] (316 тактов) и в 1,5 раза

Основная идея приведенных алгоритмов заключается в одно- ..... Продолжение следует ....

НОВЫЕ ПРОГРАММЫ ДЛЯ МИКРОДОС временности сдвига результата произведения и одного из множите-<br>ВО ПОВЕРХНОСТИ дей. Подобный сдвиг в каждой подпрограмме оформлен в виде маклей. Подобный сдвиг в каждой подпрограмме оформлен в виде мак-<br>рокоманды ROT и описан после соответствующей подпрограммы.

программистов в дальнейшем комментарии сопровожддают только мак-

Номер указывает функцию применяемую для построения поверх- 1. Попрограмма уножения двух 8-разрядных чисел без знака.

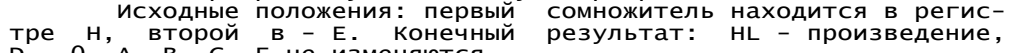

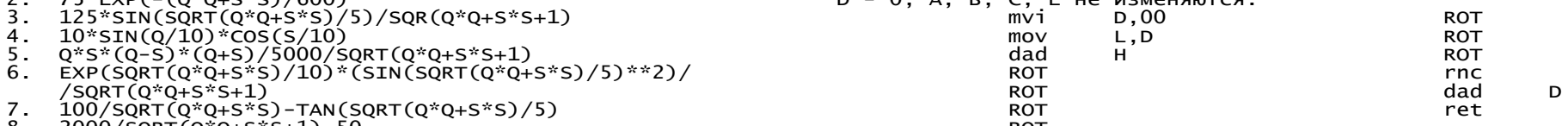

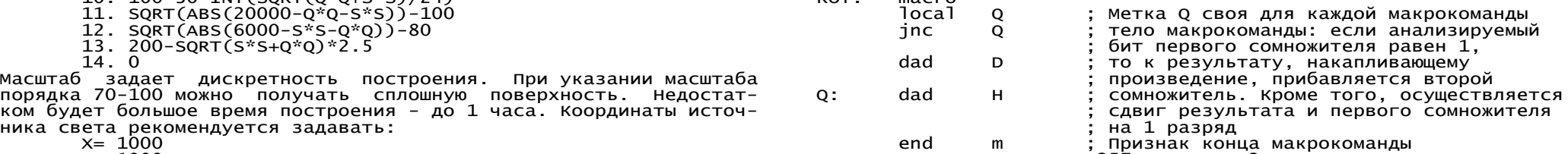

У= 1000 Время выполнения 257 тактов в 2 раза меньше времени выпо-<br>Z= 1000 2= 1000 Время выполнения одной из подпрограмм умножения, рассмотренной в Г21 (520 лнения одной из подпрограмм умножения, рассмотренной в [2] (520<br>что придает эффект "свет со стороны". При достаточном терпениий тактов), и на 5 % меньше времени выполнения "быстрого" умножения что придает эффект "свет со стороны". При достаточном терпениий и тактов), и на 5 % меньше времени выполнения "быстрого" умножения<br>можно получать изображения демонстрирующие большие графические и с помощью таблиц произвед 273 такта) и требующего громозкой таблицы произведений, занима-<br>ющей 256 байт в ПЗУ.

нием библиотеки PPCLIB).<br>Автор выражает благодарность Малинину Алексею Владимирови- 16-разрядный множитель. Конечный результат: А. НL - произведение. Автор выражает благодарность Малинину Алексею Владимирови- 16-разрядный множитель. Конечный результат: А, НL - произведение,<br>чу за предоставленный алгоритм.  $E - 00$ , B. C. D без изменений

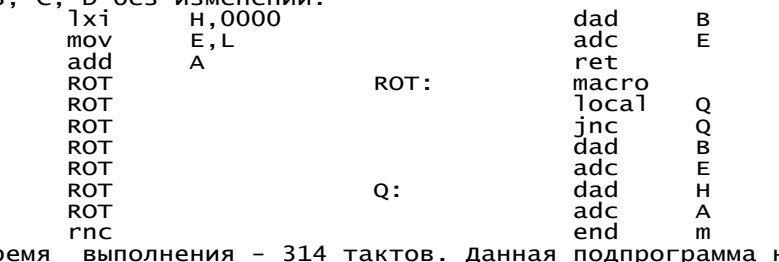

N тактов. быстрее - в [2] (475 тактов).

### **ВЛАДИМИР-ВЕКТОР 004: ФЕВРАЛЬ 1995**

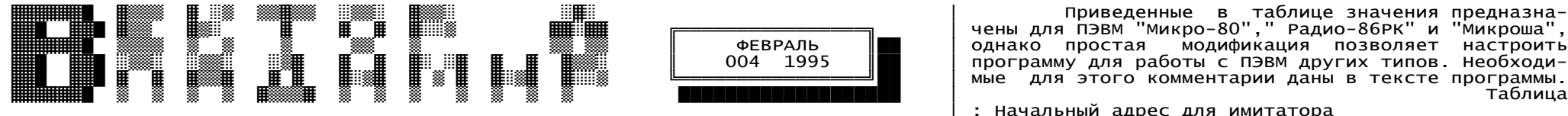

 аПериодический информационный выпуск для пользователей ПК "Вектор" г.Владимира. │ ; Данное назначение - для ПЭВМ "Микроша" 600027 г.Владимир, ул. Комиссарова, д.XX, кв.XX. Камшилин Дмитрий Владимирович.

 Микропроцессорные средства и системы. 1987, #6. c. 18 - 21. Monitor equ 0F800h ; Запуск монитора Попов С.H. CO equ 0F809h ; Вывод на экран

дисках или электронного диска позволяет использовать одну из ; ------------------------------------------------------------- стандартных ДОС и пакеты программ, работающих под ее управлени- ; Программа перемещения имитатора ДОС ем. В случае простых ПЭВМ, не имеющих НГМД, оснастить ПЭВМ разнообразным программным обеспечением гораздо сложнее. В какой-то ; мере решением этой проблемы является описанная ниже программа jmp Start

Для 8-разрядных ПЭВМ наибольшее распространение получили ; местить размер .COM файла в страницах (256<br>понные системы СР/М и МикродОС. Эти ДОС реализуют один и ; Сначала производится инициализация рабочих операционные системы CP/M и МикроДОС. Эти ДОС реализуют один и ; Сначала производится инициализация рабо<br>тот-же набор системных вызовов. Прикладные программы для осуще- ; ячеек имитатора на первой странице ОЗУ тот-же набор системных вызовов. Прикладные программы для осуще- ; ячеек имитатора на первой стр<br>ствлений операций по вводу-выводу информации производят вызов Start: ствлений операций по вводу-выводу информации производят вызов Start: mvi A,OC3h<br>операционной системы в соответствии со строго регламентирован- sta 9000h операционной системы в соответствии со строго регламентирован- sta 0000h ными правилами. lxi H,BIOS

 В этих ДОС подпрограммы обслуживания внешних устройств shld 0001h выведены в отдельный модуль - модуль программы ввода-вывода sta 0005h (МПВВ). Такое построение ДОС дает возможность легко адаптировать liminalism in the BDOS (Nationally H,BDOS)<br>hx под любую аппаратуру. Это позволило создать большое число паих под любую аппаратуру. Это позволило создать большое число пакетов программ самого различного назначения, многие из которых xra A осуществляют только ввод информации с клавиатуры и вывод сообще- stall stall do that the 0003h of the 0004h of<br>ний на экран дисплея ний на экран дисплея. sta 0004h

ры со многих языков программирования высокого уровня. Применение │ │ ПЗУ ПЭВМ │<br>их в работе программного обеспечения для ПЭВМ без НГМД сдержива- │ │ │ │ │ │ │ │ │ │ ВАЅЕ+200h их в работе программного обеспечения для ПЭВМ без НГМД сдержива- ├────────────┤ <— BASE+200h ├──────────┤ <— BASE+200h<br>ется тем. что полученная в результате их работы программа в ется тем, что полученная в результате их работы программа в │ │ │ │ │ │ ∩ЗУ<br>об'ектных кодах содержит в себе подпрограммы ввода-вывода. │ │ │ ∩ЗУ об'ектных кодах содержит в себе подпрограммы ввода-вывода, и созу и созу Минициатор БДОС" <— BASE+100h<br>ориентированные на обращение к ДОС. ориентированные на обращение к ДОС. │ │ │"инициатор БДОС"│

кать на ПЭВМ без НГМД различные программы, предназначенные для │ Программа типа │ │ │ │ │ │ ОЗУ │ работы с ДОС CP/M или МикроДОС. Естественно, что это должны быть │ .COM │ ├────────────────┤ программы, осуществляющие при своей работе только ввод-вывод ├────────────────┤ <─ 0300h │ Программа типа │ данных с консоли. "Имитатор ДОС" загружается в ОЗУ ПЭВМ с ячейки │ Программа │ │ │ │ СОМ │ │ с адресом 100h. Прикладная программа загружается с адреса 300h. │ "имитатор дос" │ │ │ │ │ │ │ │ │ │ │ │ │ │ │ △ 0100h Запуск программы в работу программа загружается с адреса 300h. Маркатор дос" | Каресом 100h. Прикладная программа<br>Запуск программы в работу производится с адреса 100h. Перед этим Маркатор Дос" | «— 0190h │ Программа │ Про в ячейку памяти с адресом 103h необходимо поместить число стра- │ │ Программа │ │ │ │ Перемещения<br>ниц в прикладной программе (1 страница равна 256 байт). │ Леремещения │ │ │ Файла СОМ ниц в прикладной программе (1 страница равна 256 байт).<br>│ │ │ │ перемещения │ показано. как располагаются компоненты програм- │ файла .COM

мы после загрузки в ОЗУ ПЭВМ. Будучи запущена в работу, програм- │ ├────────────┤ <─ 0160h │ Рабочие яч<br>ма "имитатор ДОС" производит перемещение этих компонентов в нуж- │ │ Программа │ < 0160h │ │ Для ма "имитатор ДОС" производит перемещение этих компонентов в нуж- │ │ Программа │ │ │ │ │ │ ДЛЯ ДОС"<br>ные адреса памяти (рис. 2) и запуск прикладной программы с адре- │ │ перемещения │ │ │ │ "имитатора ДОС" ные адреса памяти (рис. 2) и запуск прикладной программы с адре- │ ∣ перемещения<br>Са 100h. са 100h. │"имитатора ДОС" │ └────────────────┘ <─ 0000h

 Программа написана на языке ассемблера микропроцессора ├────────────────┤ <─ 0100h КР580ВМ80А, занимает около 512 байт и позволяет имитировать функции ДОС по управлению дисплеем и клавиатурой. └────────────────┘ <─ 0000h

«ФЕВРАЛЬ │ ОДНАКО ПРОСТАЯ МОДИФИКАЦИЯ ПОЗВОЛЯЕТ НАСТРОИТЬ<br>ОО4 1995 │ ПРОГРАММУ ДЛЯ РАботы с ПЭВМ ДРУГИХ ТИПОВ. НЕОбходипрограмму для работы с ПЭВМ других типов. Необходитрогражжу дин разотын тарии даны в тексте программы.<br>«мые для этого комментарии даны в тексте программы. ; Начальный адрес для имитатора<br>; Данное назначение - для ПЭВМ "Микроша" ──────────────────────────────────────────────────────────────────────────────────┘ ; Подпрограммы ввода-вывода резидентного монитора попов С.Н. СО еди 0F809h ; Вывод на экран<br>Программа "имитатор ДОС" С. С. еди 0F803h ; Ввод с клавиатуры для 8-разрядных ПЭВМ. CSTS equ 0F812h ; Статус клавиатуры для 8-разрядных пэвм. сты стрянитель сать на терези для в для назиатуры статус клавиатуры<br>Наличие в составе ПЭВМ накопителей на гибких магнитных LO equ cO ; Вывод на принтер йb 20h ; в этой ячейке необходимо раз-<br>местить размер .СОМ файла в страницах (256 байт) С другой стороны, под управлением ДОС работают транслято- ┌────────────────┐ <─ 0FFFFh ┌────────────────┐ <─ 0FFFFh Программа "имитатор ДОС" (см. таблицу) позволяет запус- ├────────────────┤ ├────────────────┤ <─ BASE На рис. 1 показано, как располагаются компоненты програм- │ файла .COM │ ← 0160h │ ├───────────┤ <— 0080h<br>|е загрузки в ОЗУ ПЭВМ. Будучи запущена в работу, програм- │ ├────────────┤ <— 0160h │ Рабочие ячейки │

 $P$ ис. 1. Рис. 2. Рис. 2.

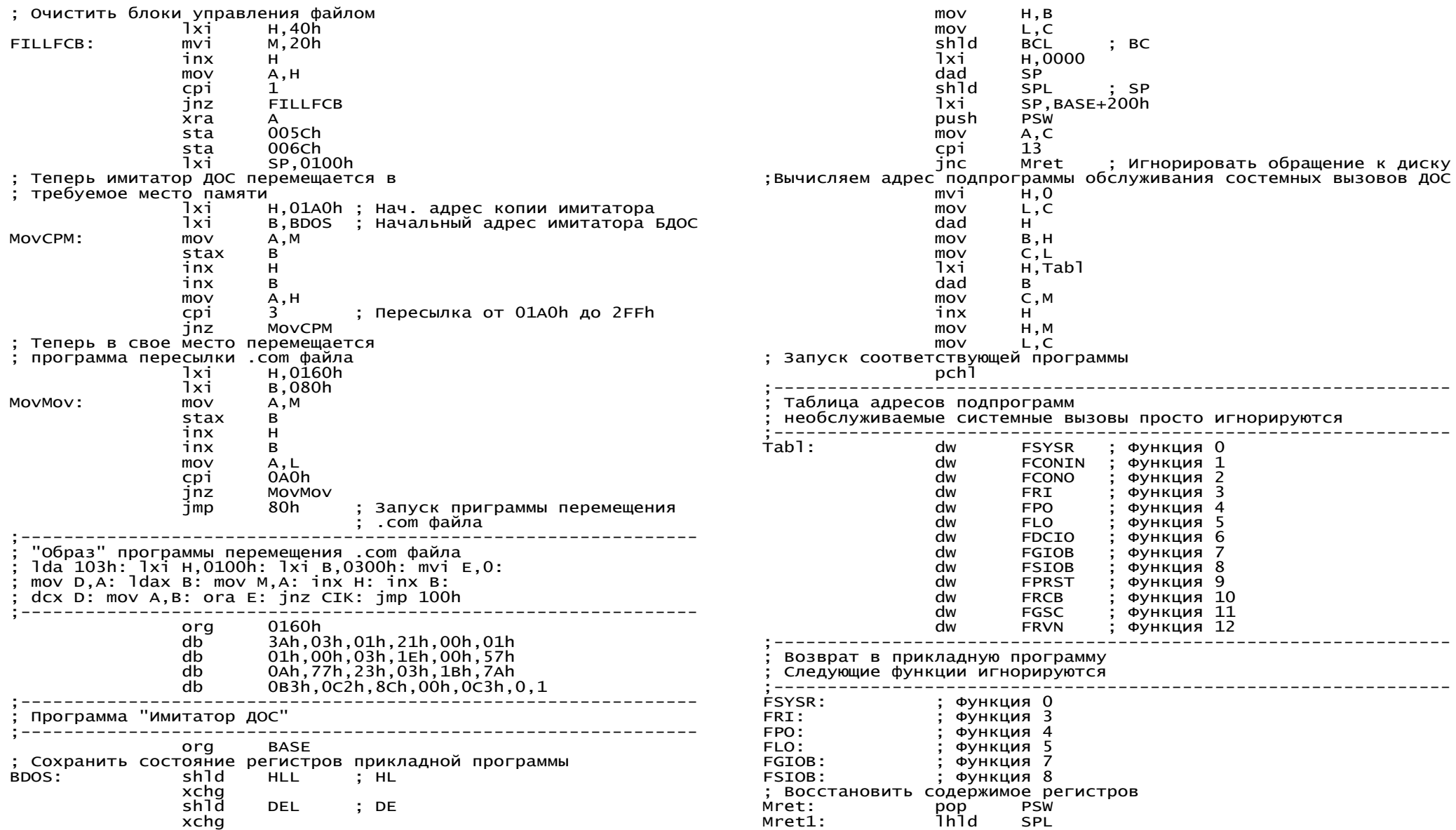

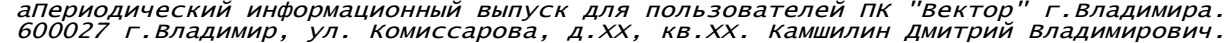

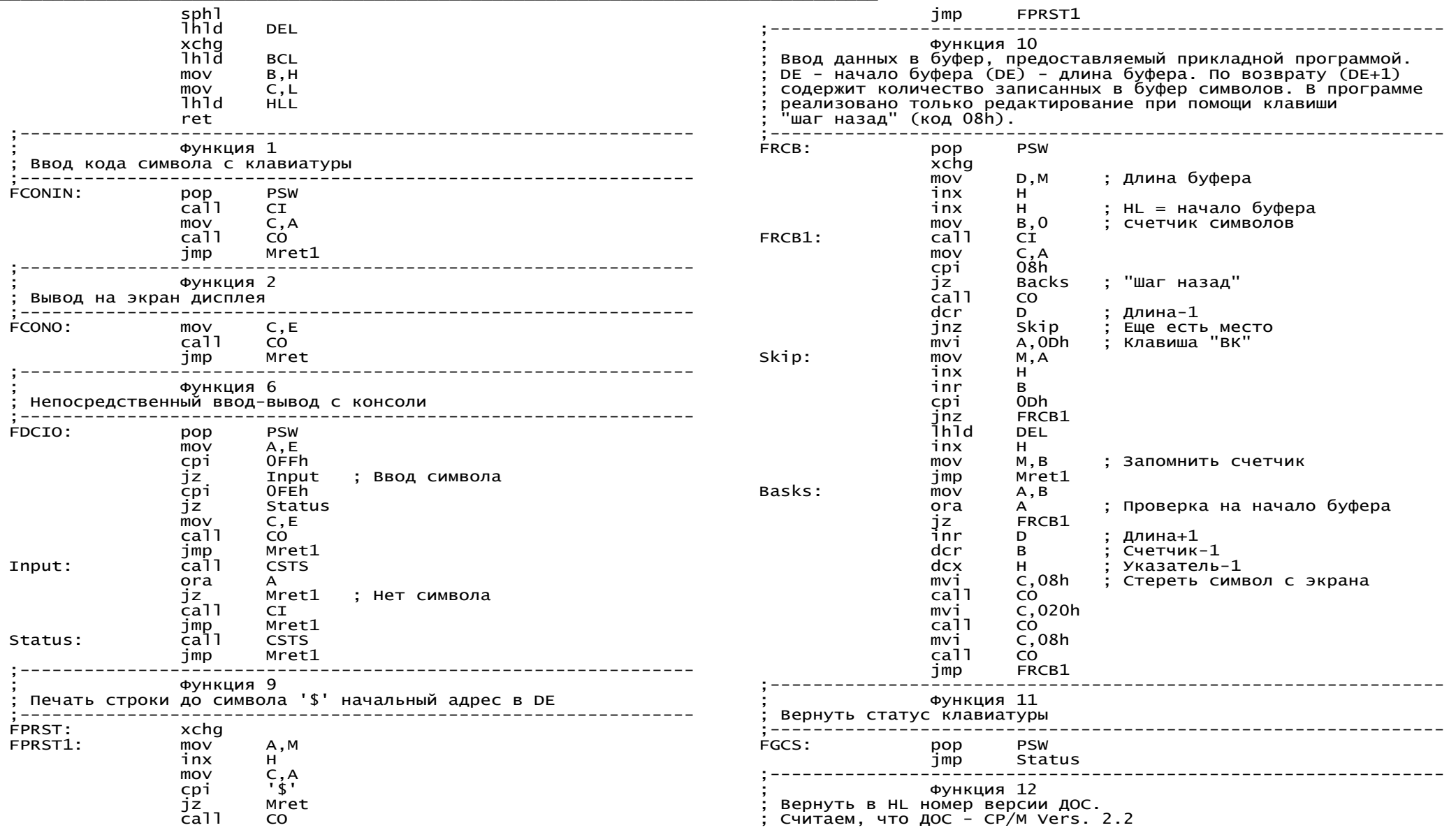

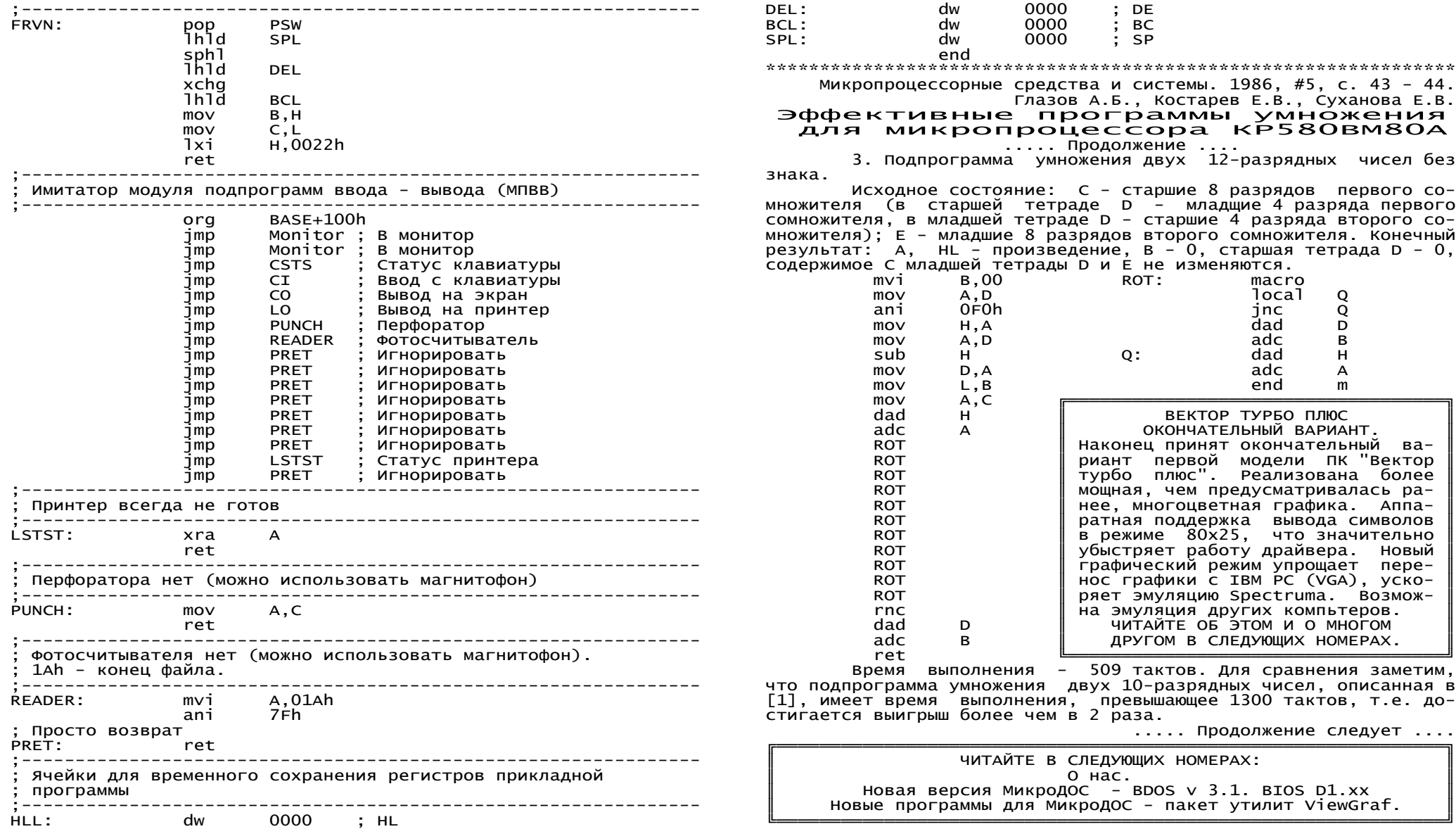

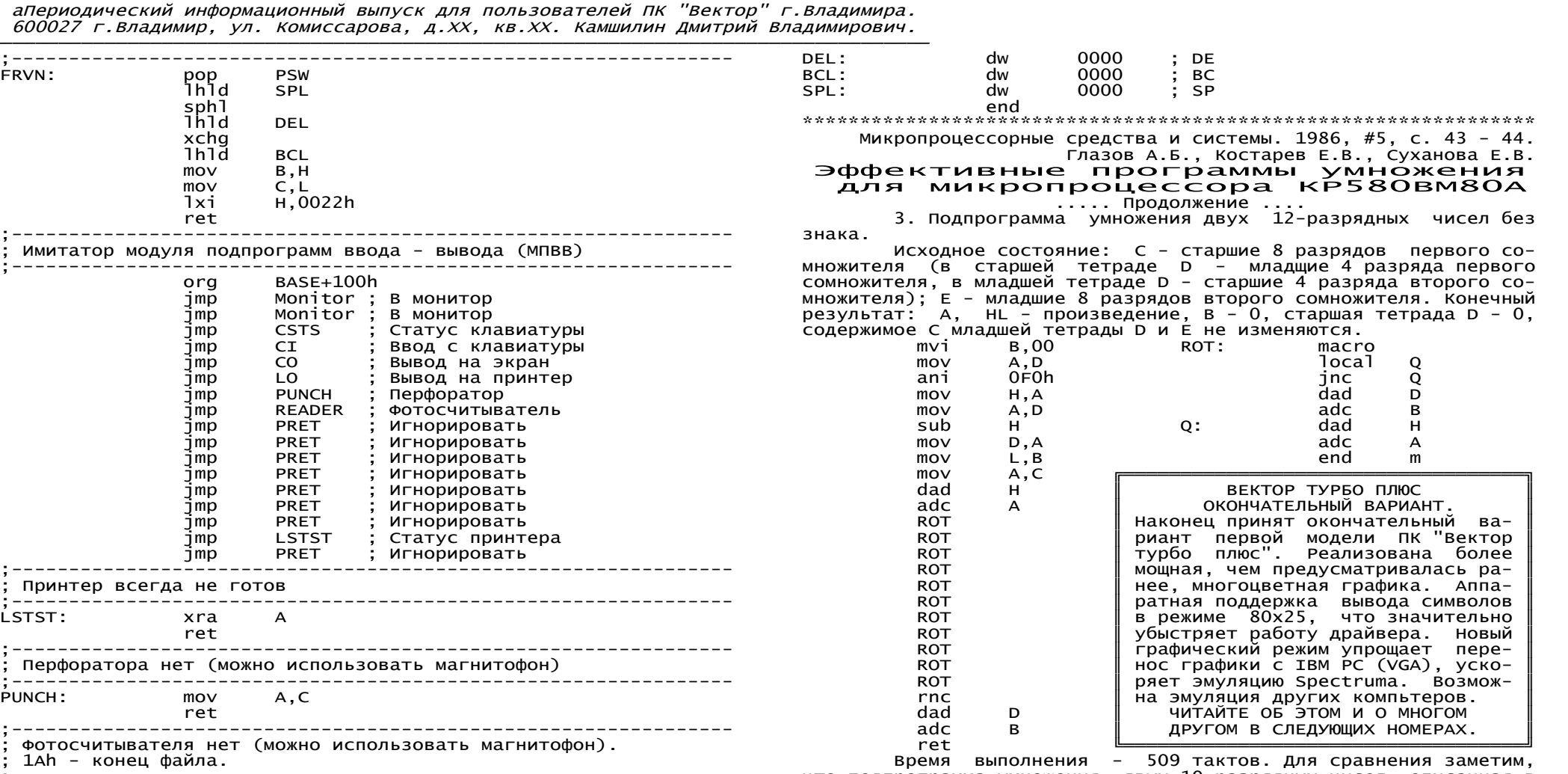

стигается выигрыш более чем в 2 раза.

 $\ldots$ . Продолжение следует ....

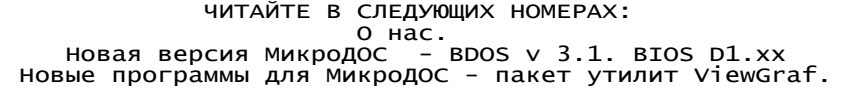

## **Продолжение следует (от редактора)**

«Владимир-Вектор» была суховатой на первый взгляд газетой. Ничего про игры, не перегружена коммерческими предложениями, никаких разборок о том кто кому защиту взломал, нет — только технические статьи, да и те упакованы чрезвычайно плотно. В то же время написаны они кратко, грамотно и по существу. Самыми интригующими, наверное, были рассказы про разработку фантастического по меркам того времени компьютера «Вектор-Турбо+», которому, к сожалению, так и не суждено было увидеть свет в виде массового изделия.

Формат издания был по восьмибитному плотным и, возможно из-за неортодоксальности размещения материала на странице, возможно из-за управляющих кодов принтера прямо в тексте, часть материала явно не сохранилась, сгинув где-то в жерновах перекодировщиков. В любом случае вряд ли одной этой газеты достаточно для того, чтобы отчетливо нарисовать для себя эпоху и образ увлеченного компьютерщика первой половины девяностых, но несколько недостающих штрихов к портрету она, безусловно, добавит.

Особого внимания заслуживает оформление титула. Грубые и непонятные вблизи кирпичи псевдографики превращались в изящное нарисованное название газеты, упакованное в невероятно малое количество «пикселов» — стоило лишь отойти на несколько метров.

Сборник включил в себя (обломки) четырех номеров «Владимир-Вектор». Я с радостью приму дополнения, пропущенные фрагменты, поправки.

Огромное спасибо Александру Тимошенко, которых сохранил материалы в своем архиве и любезно предоставил их мне. Без него вся информация из этого сборника считалась бы без вести пропавшей, может быть навсегда.

*Дата последней редакции: 10.10.07*